## **Appendix:**

A. Outcome I.2 (programme level mapping)

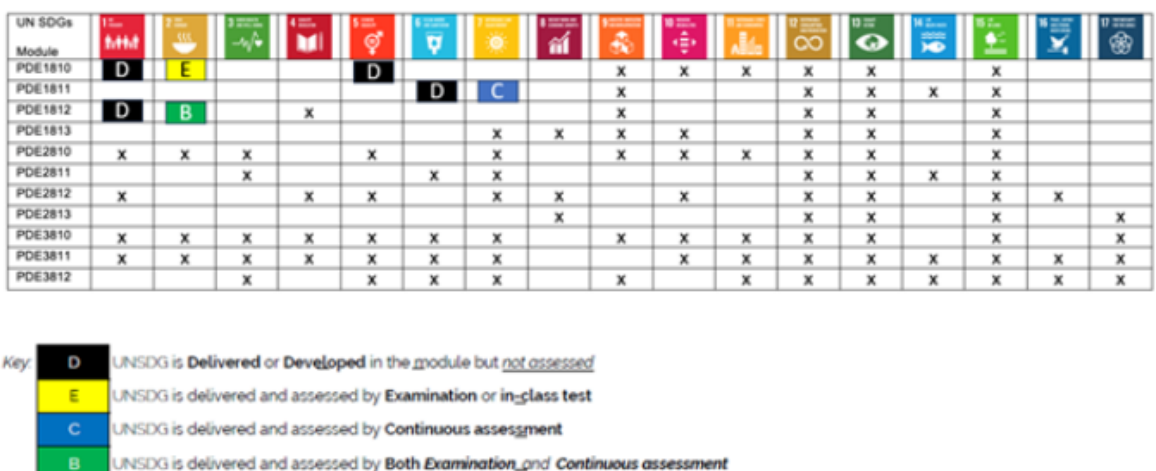

UN Sustainable Development Goals mapped to the Architectural Technology programme modules:

B. Outcome II.5 (module level mapping) – same as above, but instead of the modules in individual lines, themes delivered within the module can be used to make sure the themes are mapped directly to SDGs.

## C. II.6.b – Specific activities

- **Activity 1:** Best carried out at the start of the module and then repeated near the end of the module to compare students perception and learning. Split students into groups of 3-4, at the start of the module use the module template (attached as a resource) to clearly outline the ILOs. Then present the SDGs and ask students to spend no more than 5 min identifying the top 3 SDGs they believe the material delivered in the module will enable them to address. Justify the selection. Can either feed back or exchange ideas with the group to their right. Capture these SDGs for comparison of the repeat exercise towards the end of the module. How has the perception of the group changed following the delivery of the module and why?
- **Activity 2:** Variation on the above activity student groups to arrange the SDGs in a pyramid with the most relevant ones at the top, capture the picture and return to it later in module delivery
- **Activity 3:** Suitable particularly for the earlier stages. Use **https://go-goals.org/** to increase the general awareness of SDGs.

• **Activity 4:** The coursework geared to the SDGs, with each student choosing a goal of their choice and developing a webmap to demonstrate the role of module-relevant data and analysis in tackling that goal.

This work is licensed under a [Creative Commons Attribution-ShareAlike 4.0](https://creativecommons.org/licenses/by-sa/4.0/)  [International License.](https://creativecommons.org/licenses/by-sa/4.0/)

*Any views, thoughts, and opinions expressed herein are solely that of the author(s) and do not necessarily reflect the views, opinions, policies, or position of the Engineering Professors' Council or the Toolkit sponsors and supporters.*